# Divide and conquer algorithms

#### **Author(s)**

Silvio [Peroni](https://orcid.org/0000-0003-0530-4305) – [silvio.peroni@unibo.it](mailto:silvio.peroni@unibo.it) – <https://orcid.org/0000-0003-0530-4305> Digital Humanities Advanced Research Centre (DHARC), Department of Classical Philology and Italian Studies, University of Bologna, Bologna, Italy

#### **Keywords**

Divide and conquer; John von Neumann; Merge sort; Mutable and immutable values

#### **Copyright notice**

This work is licensed under a Creative Commons Attribution 4.0 [International](http://creativecommons.org/licenses/by/4.0/) License. You are free to share (i.e. copy and redistribute the material in any medium or format) and adapt (e.g. remix, transform, and build upon the material) for any purpose, even commercially, under the following terms: attribution, i.e. you must give appropriate credit, provide a link to the license, and indicate if changes were made. You may do so in any reasonable manner, but not in any way that suggests the licensor endorses you or your use. The licensor cannot revoke these freedoms as long as you follow the license terms.

# Abstract

This chapter introduces the notion of *divide and conquer* algorithms by implementing one algorithm of this kind: *merge sort*. The historic hero introduced in these notes is John von Neumann. He proposed a set of guidelines for the designing of the EDVAC named after him. These guidelines have been fundamental design principles for building the first electronic computers.

#### Historic hero: John von Neumann

John von [Neumann](https://en.wikipedia.org/wiki/John_von_Neumann) (depicted in [Figure](#page-1-0) 1) was a computer scientist, mathematician, and physicist. He was very active in all these disciplines. In addition, he made an incredibly huge number of contributions in several fields, such as quantum [mechanics,](https://en.wikipedia.org/wiki/Quantum_mechanics) game [theory](https://en.wikipedia.org/wiki/Game_theory), and [self-replicating](https://en.wikipedia.org/wiki/Self-replicating_machine) machines.

One of his most important and famous contributions in the Computer Science domain was the digital computer [architecture](https://en.wikipedia.org/wiki/Von_Neumann_architecture) named after him [von [Neumann,](#page-10-0) 1945]. He wrote about it for the very first time in an incomplete document for defining the main design principles of the *Electronic Discrete Variable [Automatic](https://en.wikipedia.org/wiki/EDVAC) Computer* (*EDVAC*), the binary-based successor of the [ENIAC.](https://en.wikipedia.org/wiki/ENIAC) Von Neumann's architecture has been used as the main guidelines for building several electronic computers in the following years and still represent an excellent approximate model for describing several of the main components of today's digital computers.

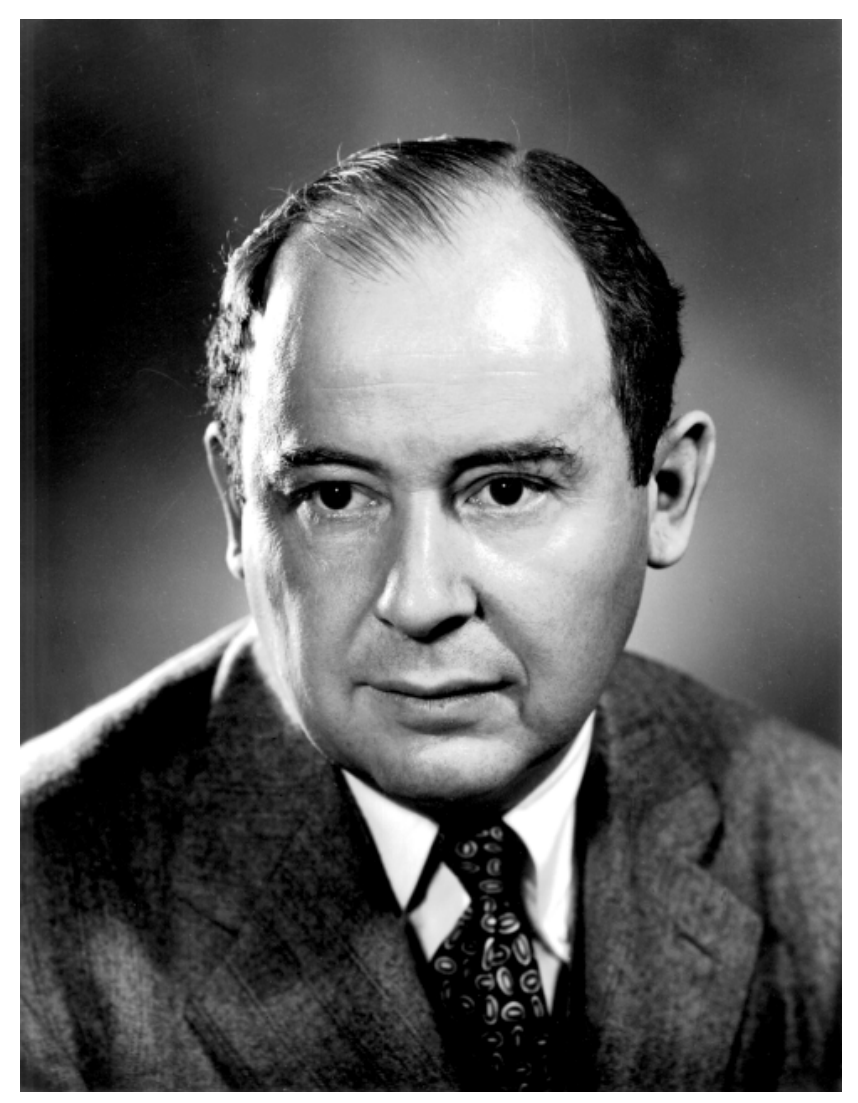

**Figure 1.** A picture of John von Neumann at Los Alamos. Source: <https://commons.wikimedia.org/wiki/File:JohnvonNeumann-LosAlamos.gif>.

<span id="page-1-0"></span>He also made other crucial contributions in Computer Science, such as the *merge sort* algorithm we introduce in this chapter. Also, he was one of the people involved in the top-secret [Trinity](https://en.wikipedia.org/wiki/Trinity_(nuclear_test)) [project](https://en.wikipedia.org/wiki/Trinity_(nuclear_test)) and its related parent project, i.e. the [Manhattan](https://en.wikipedia.org/wiki/Trinity_(nuclear_test)) Project, during World War II.

## Clarification: immutable and mutable values

We have introduced the mutability and [immutability](https://medium.com/@meghamohan/mutable-and-immutable-side-of-python-c2145cf72747) of Python objects when talking about lists and tuples. A mutable object (e.g. a list) is an object that can change in time – we can create an empty list, populate it with new values, remove some of them, etc. On the other hand, an immutable object, like a tuple, is that entity that, once it is created, cannot be further modified. In particular, we can group Python basic types in the following way:

- strings, numbers, booleans, *None*, and tuples are immutable;
- lists, sets, and dictionaries are mutable.

```
def add_one(n):
    n = n + 1return n
my num = 41print(my_num) # 41
result = add one(my num)print(my_num) # 41
print(result) # 42
Listing 1. Showing the behaviour of immutable values in Python. The source code of this listing
                   is available as part of the material of the course.
def append_one(lst):
    lst.append(1)
    return lst
my list = list()
my_list.append(2)
```
<span id="page-2-0"></span>print(my list)  $#$  list( $[2]$ )

```
result = append one(my list)
print(my list) \# list([2, 1])
print(result) \# list([2, 1])
```

```
Listing 2. Showing the behaviour of mutable values in Python. The source code of this listing is
                         available as part of the material of the course.
```
This distinction is crucial when we use these kinds of objects as an input of functions or methods. They are handled in different ways, depending on dealing with mutable or immutable types. For instance, in the snippet of code in [Listing](#page-2-0) 1, a simple function sums *1* to the number passed as input and then returns it. However, we always use the same variable  $n$  to store the operation's result before returning it. Since numbers are immutable, the actual value associated with the original my num, used as the input of the function def add one  $(n)$ , is not modified due to the function's execution. This behaviour is the way (i.e. *by [value](https://en.wikipedia.org/wiki/Evaluation_strategy#Call_by_value)*) Python uses to handle immutable values when passed as input of functions. It means that Python **copies** the value associated with the variable  $my$  num to the variable that defines the function's input parameter, i.e. n, before executing the code of the function itself.

Contrarily, mutable objects work in a slightly different way. For example, in the snippet of code in [Listing](#page-2-1) 2, Python does not copy the list specified in the variable  $my$  list (a mutable object), used as the input of the function  $\det$  append one (lst), into the variable defining the input parameter of the function, i.e. lst. Instead, Python **references** to it by such input parameter – i.e. both my\_list and lst refer to the same list. This behaviour is the way (i.e. *by [reference](https://en.wikipedia.org/wiki/Evaluation_strategy#Call_by_reference)*) Python uses to handle mutable values when passed as input of functions.

We have a similar behaviour when assigning immutable and mutable values to a particular variable, as shown in [Listing](#page-3-0) 3. One can observe how these executions and assignments affect the related objects by running all the codes in this section using Python Tutor.

```
# Immutable objects
my num 1 = 41my num 2 = my num 1my num 1 = my num 1 + 1print(my_num_1) \# 42
print(my_num_2) # 41, since it is a copy of the original value
# Mutable objects
my list 1 = list()my list 2 = my list 1my_list_1.append(1)
print(my list 1) \# [1]
print(my list 2) # [1], since it points to the same list
```
<span id="page-3-0"></span>**Listing 3.** Showing the behaviour of immutable and mutable values when assigned to variables in Python. The source code of this listing is available as part of the [material](http://comp-think.github.io/python/immutable_and_mutable_variables.py) of the course.

## Ordering billions of books

In one of the previous chapters, we have introduced an algorithm for ordering the items in a list called *insertion sort*. It is pretty simple – even natural, we could say. This algorithm works exceptionally well when the size of the list is small, but it is not very efficient when we have to deal with an incredibly significant amount of data. This behaviour is due to the brute-force approach it is implementing. While relatively simple, the mechanism followed by the insertion sort obliges a computer to scan the list several times for constructing an ordered list from an unordered one.

However, the insertion sort is not the only algorithm proposed for ordering the items in a list. Other relatively efficient approaches have been developed in the past to perform a better (and quicker) sorting of list items in a more reasonable time – even for an electronic computer. Some of these algorithms works if particular pre-conditions hold – such as specifying the number of buckets for the *[bucket](https://en.wikipedia.org/wiki/Bucket_sort) sort* algorithm.

*Divide and conquer* sorting algorithms are among those that behave efficiently well on large input lists. Divide and [conquer](https://en.wikipedia.org/wiki/Divide_and_conquer_algorithm) is an algorithmic technique. It splits the original computational problem to solve in two or more smaller problems of the same type until they become solvable directly by executing a simple set of operations. Potentially, such smaller problems can be addressed in parallel by different computers (e.g. humans). Then, the solutions to these sub-problems are recombined to provide the answer to the original problem. Any divide and conquer algorithm is based on the recursive call of the very same algorithm, according to the following (informal) steps:

- 1. **[base case]** address the problem directly on the input material if it is depicting an easy-to-solve problem; otherwise
- 2. **[divide]** split the input material into two or more balanced parts, each representing a sub-problem of the original one;
- 3. **[conquer]** run the same algorithm recursively for every balanced part obtained in the previous step;
- 4. **[combine]** reconstruct the final solution of the problem using the partial solutions obtained from running the algorithms on the smaller parts of the input material.

[There](https://www.ics.uci.edu/~eppstein/161/960118.html) are several divide and conquer sorting algorithms. In this chapter, we introduce just one of these: the *merge sort*.

## Merge sort

John von Neumann proposed the *[merge](https://en.wikipedia.org/wiki/Merge_sort) sort* (or *mergesort*) algorithm in 1945. It implements a divide a conquer approach for addressing the following computational problem (that we have already seen when we have introduced the *insertion sort*):

**Computational problem:** sort all the items in a given list.

Unlike the insertion sort, the sorting approach defined by the *merge sort* is less intuitive. Still, it is more efficient, even considering an extensive list as input. In particular, the *merge sort* is a recursion-based algorithm – like any other divide and conquer approach – and uses another ancillary algorithm in its body, called *merge*. This latter algorithm is responsible for combining two ordered input lists to return a new list that contains all the elements in the input lists ordered. The following steps illustrate the loop suggested by this algorithm to create such a new list:

- 1. consider the first items of both the input lists;
- 2. remove the lesser item from the related list and append it into the result list

3. if the input list from where we removed the item is not empty, repeat from 1, otherwise append all the items of the other input list to the result list.

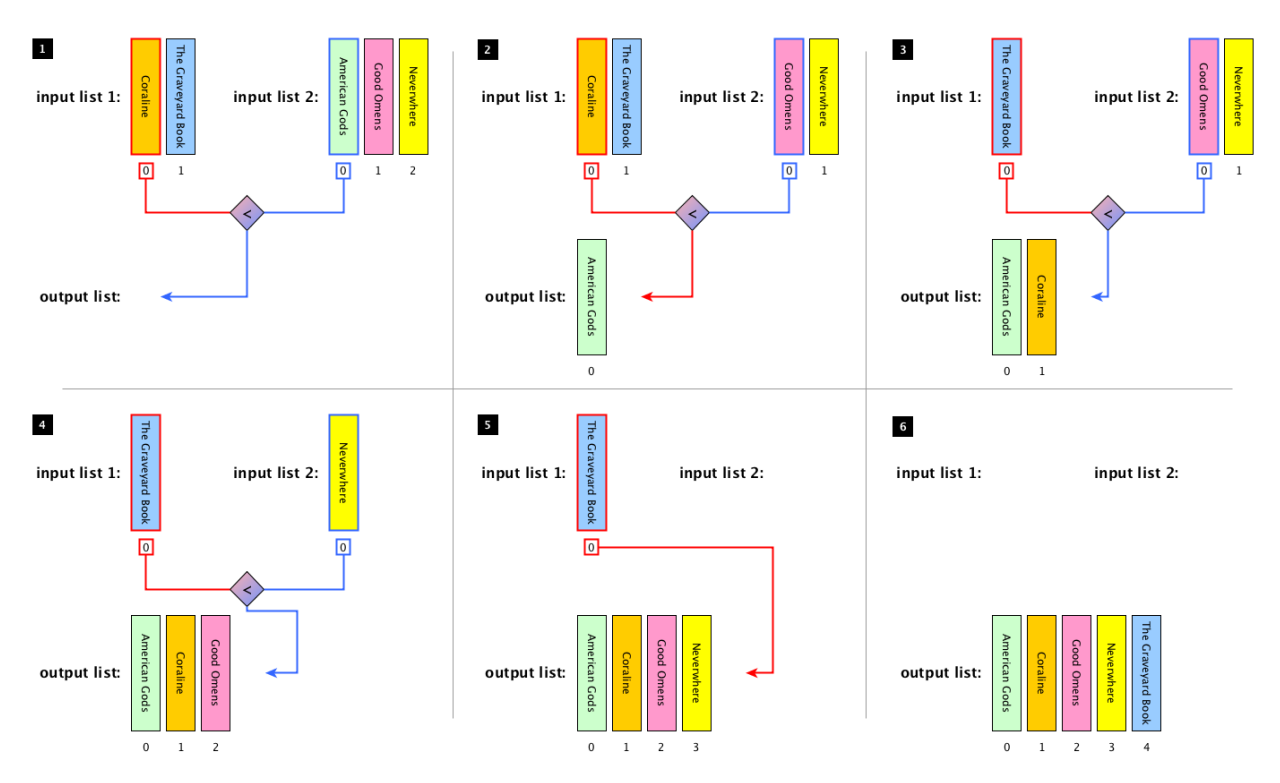

<span id="page-5-0"></span>**Figure 2.** The process of merging two ordered lists of books together in a new list having all books ordered.

In [Figure](#page-5-0) 2, we illustrate the execution of the algorithm *merge* graphically by using two lists of books as inputs, i.e. list(["Coraline", "The Graveyard Book"]) and list(["American Gods", "Good Omens", "Neverwhere"]) respectively. In particular, the first four steps of the execution start creating the output list by comparing the first items of the input lists at each iteration of the loop. Then, in the  $5<sup>th</sup>$  step, all the items of the only non-empty input list are appended to the output list in the order they appear in the input list. Finally (step 6), the output list is completed and is returned. [Listing](#page-6-0) 4 shows the implementation in Python of the merge algorithm.

The *merge* algorithm is used in the *merge sort* to reconstruct a solution from two partial ones. In particular, the steps composing the algorithm<sup>1</sup> can be summarised as follows:

- 1. **[base case]** if the input list has only one item, return the list as it is; otherwise,
- 2. **[divide]** split the input list into two balanced halves, i.e. containing almost the same number of items each;

<sup>&</sup>lt;sup>1</sup> Fekete and Morr released a nonverbal definition of the algorithm [\[Fekete,](#page-10-1) Morr, 2018b] which is useful to understand the rationale of its steps. Similarly, Kátai Zoltán and Tóth László directed a [Transylvanian](https://www.youtube.com/watch?v=XaqR3G_NVoo) folk [ballet](https://www.youtube.com/watch?v=XaqR3G_NVoo) which explains the execution of the merge sort algorithm visually.

- 3. **[conquer]** run the *merge sort* algorithm recursively on each of the halves obtained in the previous step;
- 4. **[combine]** merge the two ordered lists returned by the last step by using the algorithm *merge* and return the result.

```
def merge(left list, right list):
    result = list()# Repeat until both lists have at least one item
   while len(left list) > 0 and len(right list) > 0:
        left item = left list[0]right item = right list[0]# If the item in left list is less than the one in
right_list,
        # add the formed to the result and remove it from left_list
        if left item < right item:
            result.append(left_item)
            left list.remove(left item)
        # Otherwise, the item in right list is added to the result
and
        # removed from the right list
        else:
            result.append(right_item)
            right_list.remove(right_item)
    # Add to the result the remaining items from the lists
    result.extend(left_list)
    result.extend(right_list)
```

```
return result
```
<span id="page-6-0"></span>**Listing 4.** The ancillary function for merging two ordered lists together. The source code of this listing is available as part of the course [material](http://comp-think.github.io/python/merge.py) and includes the related test cases.

In [Figure](#page-7-0) 3, we illustrate the execution of the *merge sort* algorithm graphically by using one list of books as inputs, i.e. my\_list = list(["The Graveyard Book", "Coraline", "Good Omens", "Neverwhere", "American Gods"]). Before introducing the implementation in Python of the algorithm, we must clarify some operations that we will use to create the balanced halves from the input list.

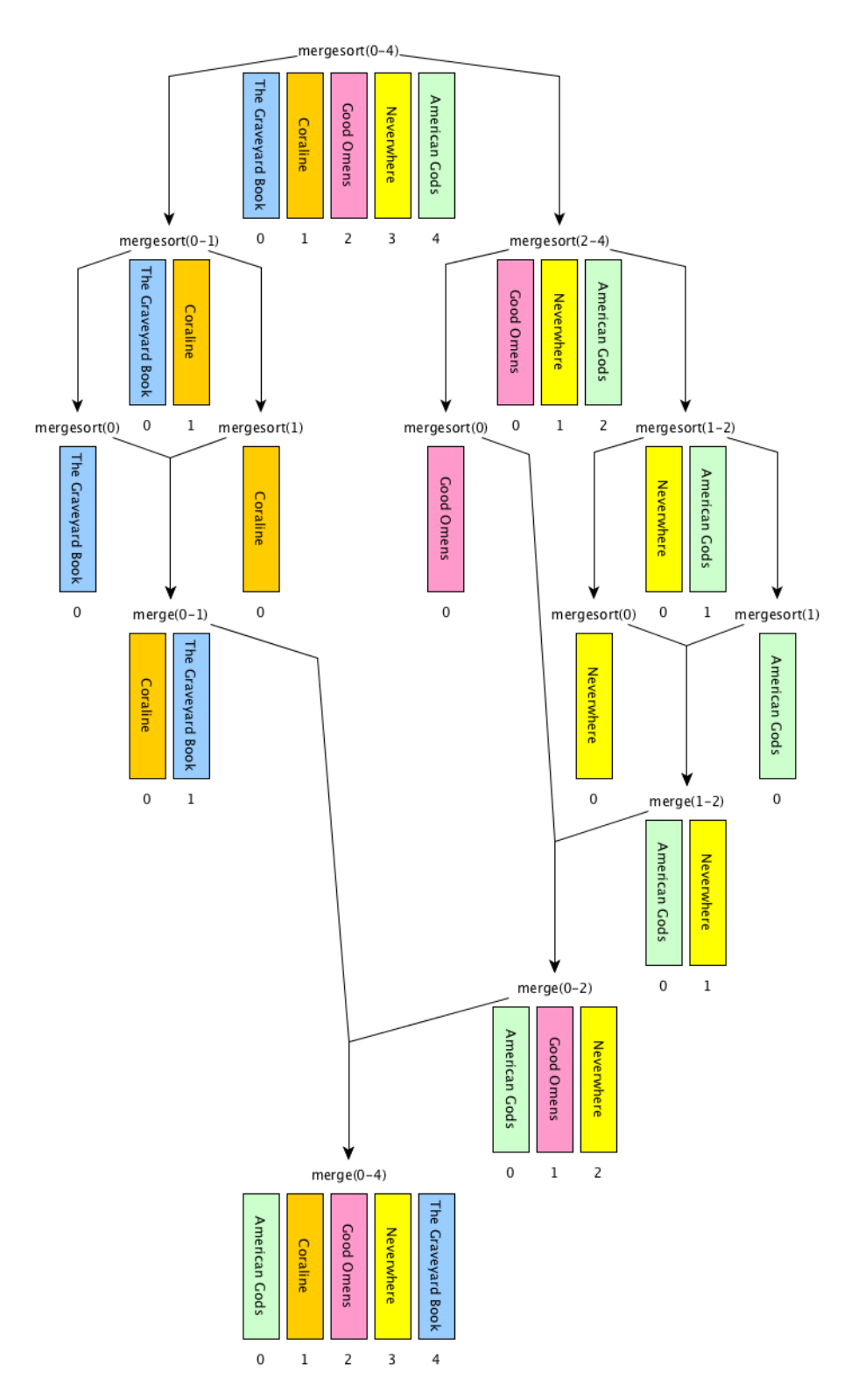

<span id="page-7-0"></span>**Figure 3.** A graphical execution of the *merge sort* algorithm, which reuses the *merge* algorithm implemented by the function def merge(left\_list, right\_list) introduced in [Listing](#page-6-0)

```
# Import the function 'merge'
# from the module 'merge' (file 'merge.py')
from merge import merge
# Code of the algorithm
def merge sort(input list):
    input_list_len = len(input_list)
    # base case: the list is returned if it is empty or
    # contain just one element
    if len(input list) \leq 1:
        return input_list
    # recursive case
    else:
        # the floor division of the length, returning the quotient
        # in which the digits after the decimal point are removed
        \# (e.g. 7 // 2 = 3)
        mid = input list len // 2
        # iterative steps, running the merge sort on the
        # sublists split by mid
        left = merge sort(input list[0:mid])right = merge sort(input list[mid:input list[# merge the two (ordered) lists and return the result
        return merge(left, right)
```
<span id="page-8-0"></span>**Listing 5.** The *merge sort* algorithm implemented in Python. The source code of this listing is available as part of the [material](http://comp-think.github.io/python/merge_sort.py) of the course and also includes the related test cases.

The first operation is the *floor division* between two numbers, i.e. <number 1> //  $\langle$ /number 2>. It works like any common division, except that it returns only the integer part of the result number discarding the fractional part. For instance, 3 // 2 will be *1* (i.e. *1.5* without its fractional part),  $6$  // 2 will be 3 (since its fractional part is 0), and  $1$  //  $4$  will be 0 (i.e. *0.25* without its fractional part).

The second operation allows us to create on-the-fly a new list from a selection of the elements in an input list: <list>[<start\_position>:<end\_position>]. Basically speaking, this operation creates a new list containing all the elements in  $\langle$ list> that range from  $\text{start position}$  to  $\text{end position}$  - 1. For instance, considering the aforementioned list in my\_list, my\_list[0:2] returns list(["Coraline", "The Graveyard Book"]) while my list[2:5] returns list(["American Gods", "Good Omens", "Neverwhere"]). It is worth mentioning that the  $\langle$ list> won't be modified by such an operation.

Thus, now we have all the ingredients for introducing the Python implementation of the *merge* sort algorithm. [Listing](#page-8-0) 5 illustrates the function def merge sort (input list).

#### Exercises

- 1. Implement the *binary search* algorithm in Python i.e. the recursive function def binary search(item, ordered list, start, end). It takes an item to search (i.e. item), an ordered list and a starting and ending positions in the list as input. It returns the position of item in the list if it is in it and None otherwise. The binary search first checks if the middle item of the list between start and end (included) is equal to item, and returns its position in this case. Otherwise, if the central item is less than item, the algorithm continues the search in the part of the list that follows the middle item. Instead, if the central item is greater than  $\pm \pm \epsilon$ m, the algorithm continues the search in the part of the list preceeding the central item. Accompany the implementation of the function with the appropriate test cases. As supporting material, Fekete and Morr released a nonverbal definition of the algorithm [\[Fekete,](#page-10-2) Morr, 2018a], which is useful to understand the rationale of the binary search steps.
- 2. Implement in Python the *partition* algorithm  $-$  i.e. the non-recursive function  $d \in f$ partition(input list, start, end, pivot position). It takes a list and the positions of the first and last elements to consider as inputs. It redistributes all the elements of a list having position included between start and end on the right of the pivot value input list [pivot position] if they are greater than it, and on its left otherwise - note: pivot position must be a value between start and end (included). Also, the algorithm returns the new position where the pivot value is now stored. For instance, considering  $my$  list = list(["The Graveyard Book", "Coraline", "Neverwhere", "Good Omens", "American Gods"]), the execution of partition(my list,  $1, 4, 1$ ) changes my list as follows: list(["The Graveyard Book", "American Gods", "Coraline", "Neverwhere", "Good Omens"]) and *2* will be returned (i.e. the new position of "Coraline"). Note that "The Graveyard Book" has not changed its position in the previous execution since it was not included between the specified start and end positions (i.e. *1* and *4*, respectively). Accompany the implementation of the function with the appropriate test cases. As supporting material, Ang [recorded](https://www.youtube.com/watch?v=MZaf_9IZCrc) a video that is useful to understand the rationale of the partition steps.
- 3. Implement the divide and conquer *quicksort* algorithm in Python i.e. the recursive def quicksort(input list, start, end). First, it takes a list and the positions of the first and last elements to consider as inputs. Then, it calls partition(input list, start, end, start) (defined in the previous exercise) to partition the input list into two slices. Finally, it executes itself recursively on

the two partitions (neither includes the pivot value since it has already been correctly positioned through the partition execution). In addition, define the base case of the algorithm appropriately to stop if needed before running the partition algorithm. Accompany the implementation of the function with the appropriate test cases. As supporting material, Fekete and Morr released a nonverbal definition of the algorithm [\[Fekete,](#page-10-3) Morr, 2018c], which is helpful to understand the rationale of the binary search steps.

### Acknowledgements

The author wants to thank some of the students of the Digital [Humanities](https://corsi.unibo.it/2cycle/DigitalHumanitiesKnowledge) and Digital Knowledge [second-cycle](https://corsi.unibo.it/2cycle/DigitalHumanitiesKnowledge) degree of the University of Bologna – Bruno [Santini,](https://github.com/br0ast) [Severin](https://github.com/SeverinJB) Josef Burg, [Chantal](https://twitter.com/chantallengua) [Lengua,](https://twitter.com/chantallengua) Mattia [Spadoni](https://github.com/MattiaSpadoni) and [Francesco](https://github.com/FrancescoFernicola) Fernicola - for having suggested corrections and improvements to the text of this chapter.

#### References

<span id="page-10-2"></span>Fekete, S. P., Morr, S. (2018a). Binary search. IDEA. <https://idea-instructions.com/binary-search/> (last visited 16 November 2019).

<span id="page-10-1"></span>Fekete, S. P., Morr, S. (2018b). Merge sort. IDEA. <https://idea-instructions.com/merge-sort/> (last visited 16 November 2019).

<span id="page-10-3"></span>Fekete, S. P., Morr, S. (2018c). Quick sort. IDEA. <https://idea-instructions.com/quick-sort/> (last visited 16 November 2019).

<span id="page-10-0"></span>von Neumann, J. (1945). First Draft of a Report on the EDVAC. Available at [https://web.archive.org/web/20130314123032/http://qss.stanford.edu/~godfrey/vonNeumann/vn](https://web.archive.org/web/20130314123032/http://qss.stanford.edu/~godfrey/vonNeumann/vnedvac.pdf) [edvac.pdf](https://web.archive.org/web/20130314123032/http://qss.stanford.edu/~godfrey/vonNeumann/vnedvac.pdf) (last visited 16 November 2019).